# **Foreman - Bug #1020**

# **edit multiple and then change group does not enable the OK button**

06/30/2011 10:27 AM - Paul Kelly

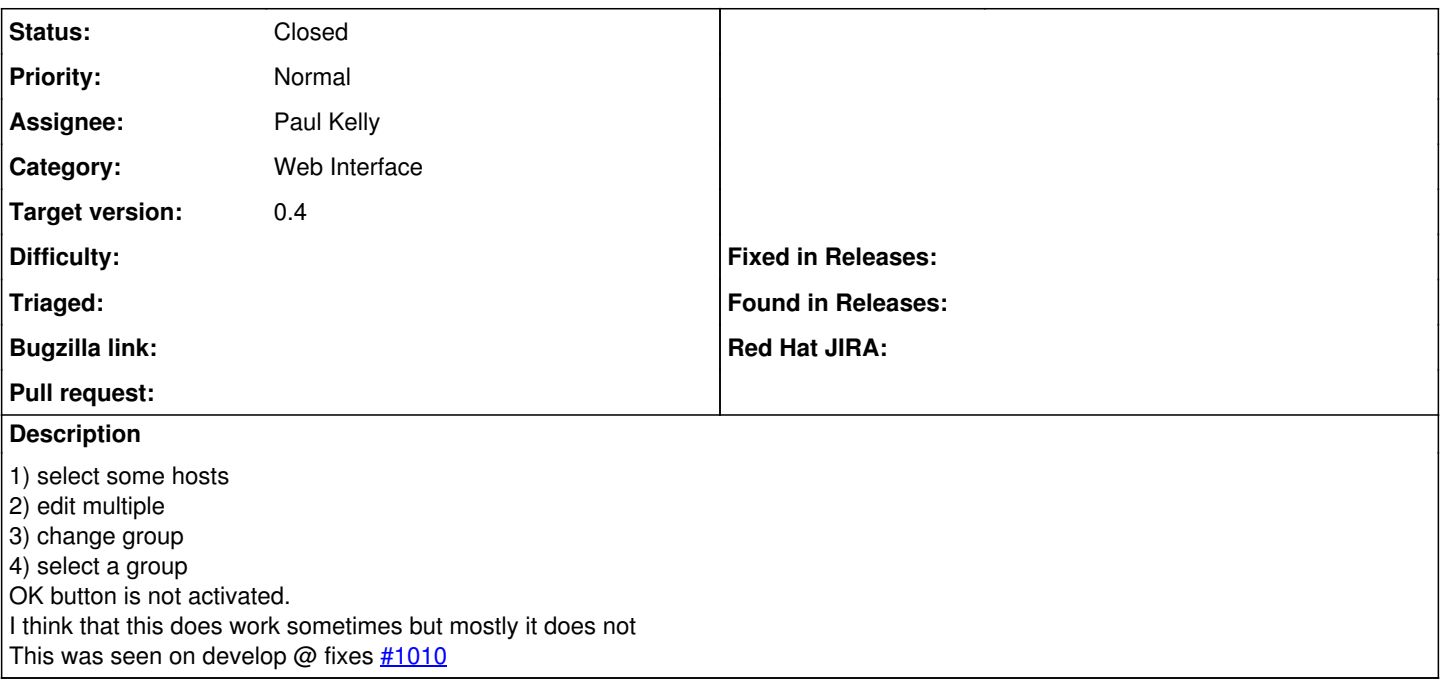

### **Associated revisions**

## **Revision f3f39194 - 07/03/2011 02:03 AM - Paul Kelly**

Fixes #1020 - edit multiple ok button

Signed-off-by: Paul Kelly <[paul.ian.kelly@googlemail.com](mailto:paul.ian.kelly@googlemail.com)>

#### **History**

### **#1 - 07/01/2011 06:17 AM - Paul Kelly**

*- Status changed from New to Ready For Testing*

*- Assignee changed from Ohad Levy to Paul Kelly*

This appears to be caused by the edit multiple dialog being re-rendered each time that it is opened. The correct solution is to render it once and reuse it but this fix just ensures that the button that is enabled/disabled is the one that is associated with the dialog that is currently visible.

#### **#2 - 07/03/2011 02:05 AM - Ohad Levy**

*- Target version set to 0.4*

#### **#3 - 07/03/2011 03:26 AM - Paul Kelly**

- *Status changed from Ready For Testing to Closed*
- *% Done changed from 0 to 100*

Applied in changeset [f3f39194f349c6575c87efe0c0cb989b4818b2a6.](https://projects.theforeman.org/projects/foreman/repository/foreman/revisions/f3f39194f349c6575c87efe0c0cb989b4818b2a6)